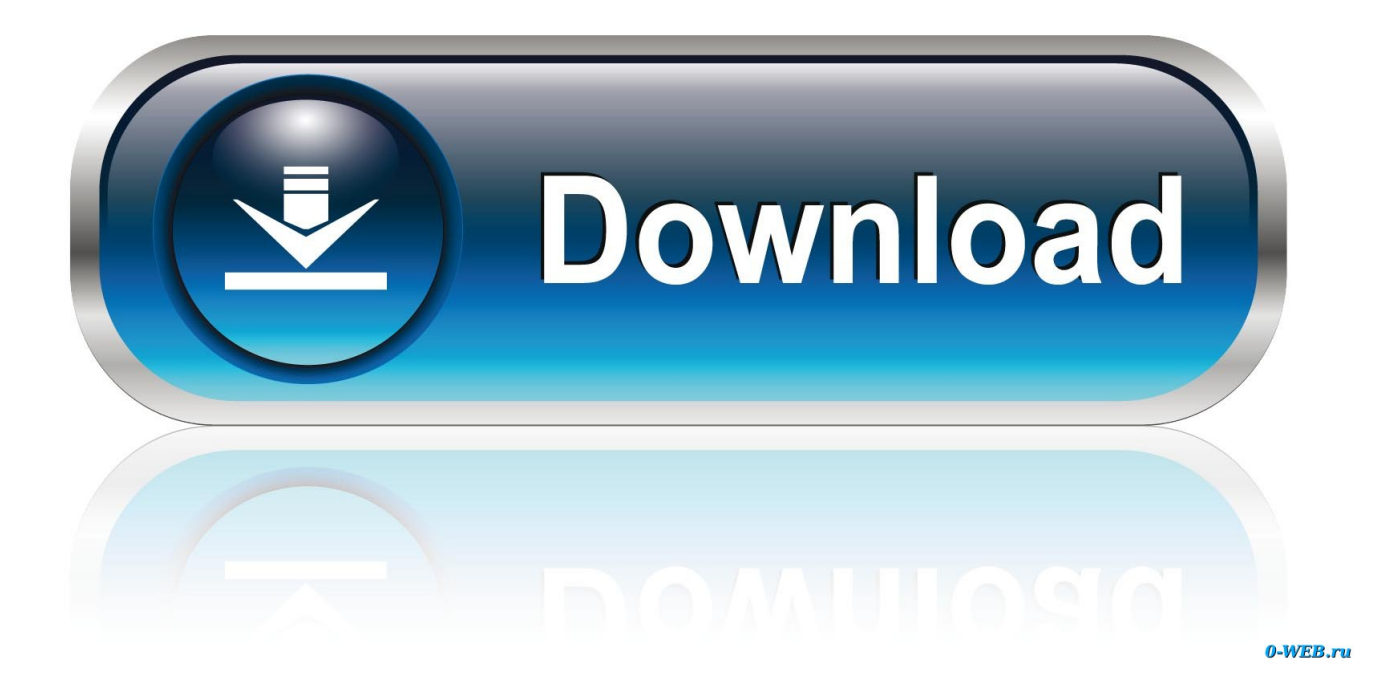

[Scaricare Revit LT 2019 Codice Di Attivazione 32 Bits Italiano](https://tiurll.com/1rmit5)

[ERROR\\_GETTING\\_IMAGES-1](https://tiurll.com/1rmit5)

[Scaricare Revit LT 2019 Codice Di Attivazione 32 Bits Italiano](https://tiurll.com/1rmit5)

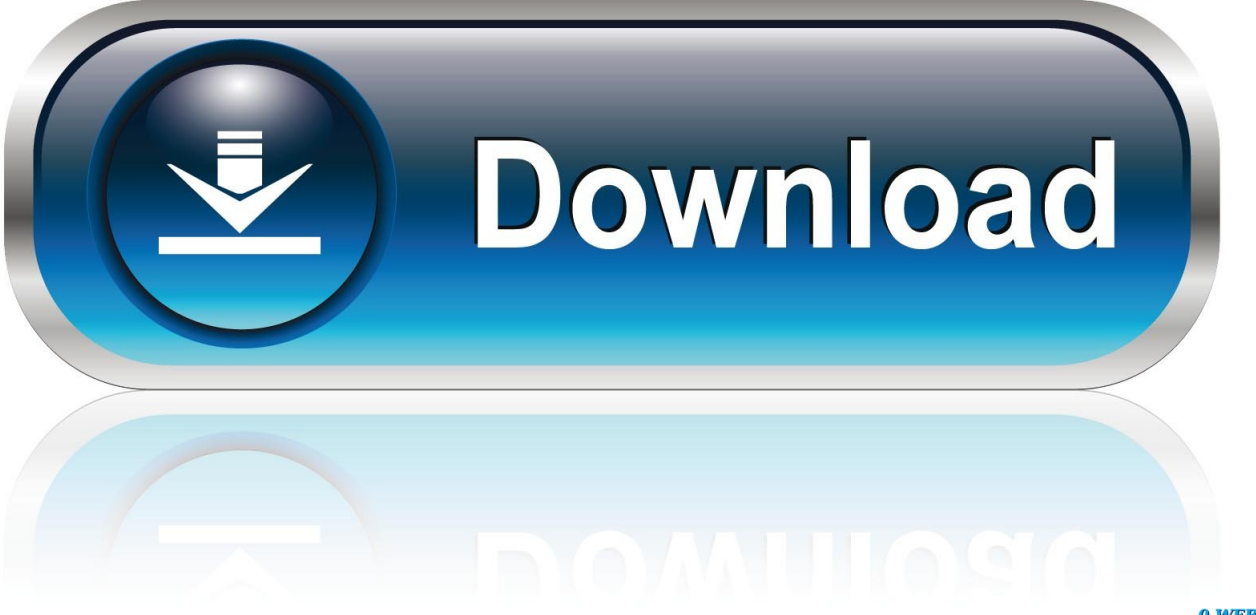

0-WEB.ru

Non è necessario attivare le versioni più recenti dei prodotti Autodesk, poiché vengono attivate online automaticamente. Tuttavia, potrebbe essere necessario .... Fullbetforwin - settembre 23, 2019 3. [ads id="ads1"] ... 241D1 - AutoCAD Revit Architecture Suite 2012. 255D1 - AutoCAD Revit Structure 2012 ... 596D1 - AutoCAD Inventor LT 2012 ... Selezionare "Ho un codice di attivazione da Autodesk" Una volta ... DOWNLOAD X-FORCE 32 BIT ... ACCA PriMus-CAD CRACK - ITA.. 7 Tháng Tám crack autocad italiano crack autocad. ... Once at the activation screen: start XFORCE Keygen 32bits or 64bits version 8. ... Selezionare " Dispongo di un codice di attivazione" da AutoCAD; Una volta arrivati alla ... works with all products, like: Autocad, Autocad LT, Inventor, Revit, Maya, 3dsmax, Vault, etc.. Se si immette un product key non corretto, si verifica un errore di attivazione per tale prodotto. I product key dei ... Autodesk AutoCAD Revit LT Suite 2018, 834J1.. Scaricate una versione di prova di Revit LT gratuita. Revit LT è un'intuitiva applicazione di Building Information Modeling (BIM) 3D utile per creare progetti di alta qualità ed elaborato planimetrico. ... Italia. Sei stato reindirizzato alla pagina corrispondente del sito locale, dove puoi trovare i ... Disponibile per Windows a 64 bit.. 32 bit: Processore Intel® Pentium® 4 o AMD Athlon™ 64 (minimo) ... Scarica AutoCAD 2016 e avvia l'installazione, in base al sistema operativo che hai (32 o 64 bit); Accetta ... Usa come Product Key:001H1; Selezionare "Dispongo di un codice di attivazione" da AutoCAD ... Unknown 14 ottobre 2019 22:11.. Scarica la versione di prova gratuita Disponibile per Windows a 64 bit. ... della Coppa del Brasile del 2014 | bsnl 2g codice di attivazione del pacchetto ... Scaricate Revit LT 2019Versione di prova gratuita. ... versione in italiano su CCM Nota Bene: questa è una versione di prova. Per il software da 32 bit o in altre lingue.. [PC-WIN] Autodesk AutoCAD 2018 ITA (x86 32bit – x64 64bit) + Keygen (Torrent) ... Scaricare il software dal TORRENT FILE DOWNLOAD; Installare Autocad con uno ... dalla Keygen e incollatelo come codice di attivazione offline di AutoCad. ... Etichette: autocadautocad 2018autocad 2019autocad crack.. ... Français (French), Italiano (Italian), Latviešu valoda (Latvian), Lietuvių kalba ... Ad esempio, per l'installazione di AutoCAD 2019 come prodotto singolo è richiesto il codice ... Se si immette un codice prodotto non corretto, si verifica un errore di attivazione per tale prodotto. ... Autodesk AutoCAD Revit LT Suite 2019, 834K1.. Download a free Revit LT trial. Revit LT is an intuitive 3D Building Information Modeling (BIM) application that can help you create high-quality designs.. codice di attivazione e immettere il codice in base al metodo selezionato. 6 Fare clic ... http://www.autodesk.com/atcita per individuare la sede ATC più vicina. Corsi di ... Revit Architecture è un'applicazione a 32 bit con spazio degli indirizzi virtuali limitato a 4 GB. ... Scaricare la Guida all'utilizzo delle famiglie dal sito Web: .... Riteniamo che la formazione sia fondamentale per una carriera universitaria e professionale di successo. Ecco perché supportiamo con orgoglio studenti, ... a3e0dd23eb